## Оглавление

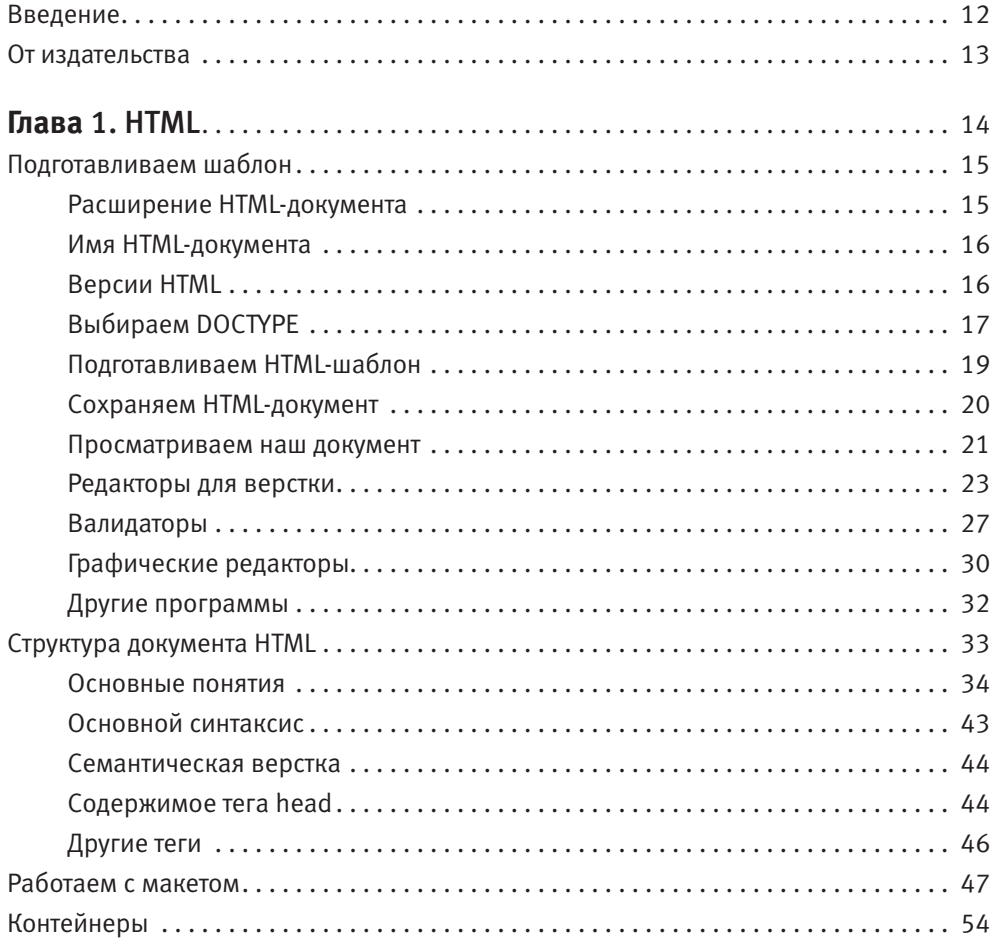

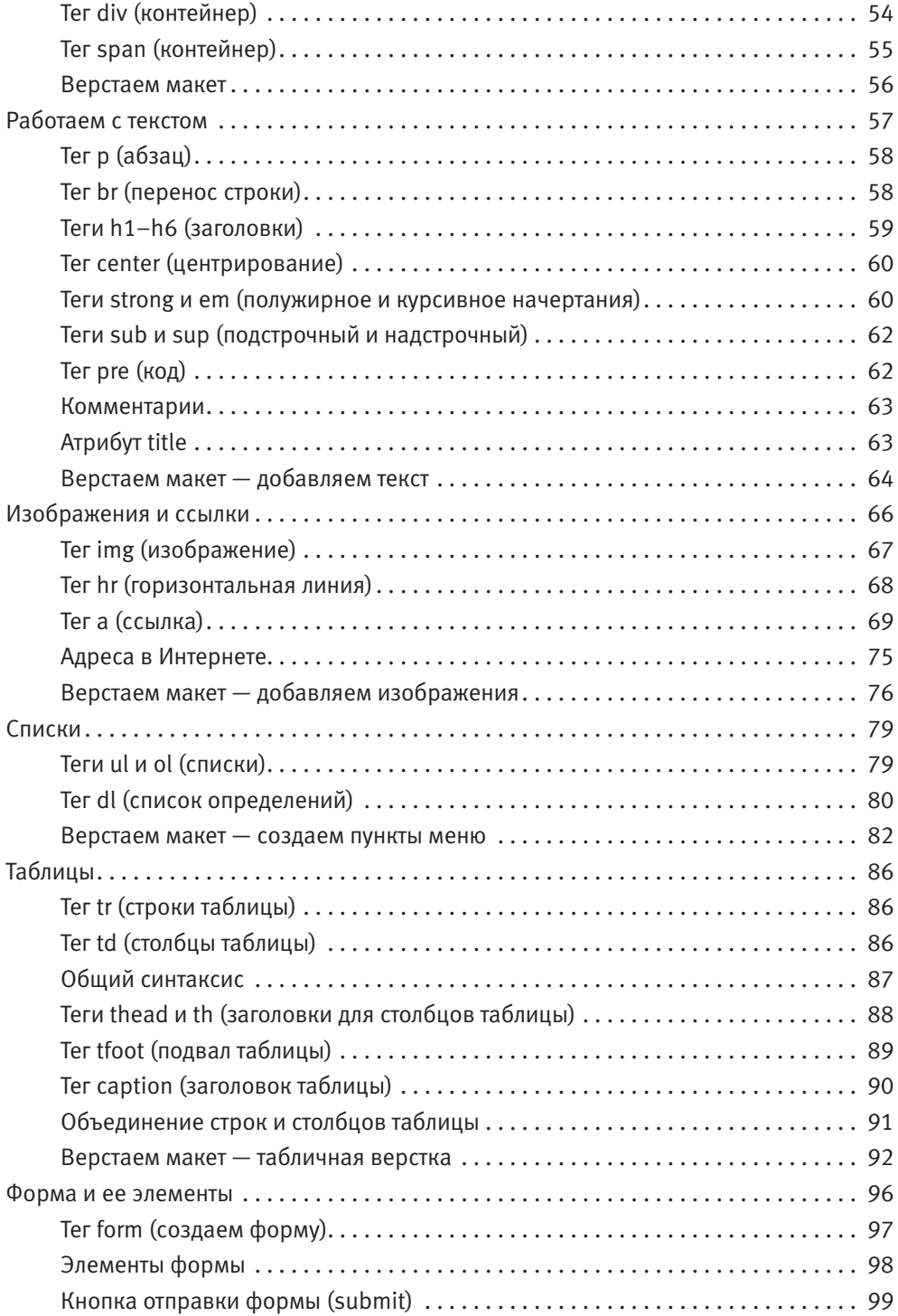

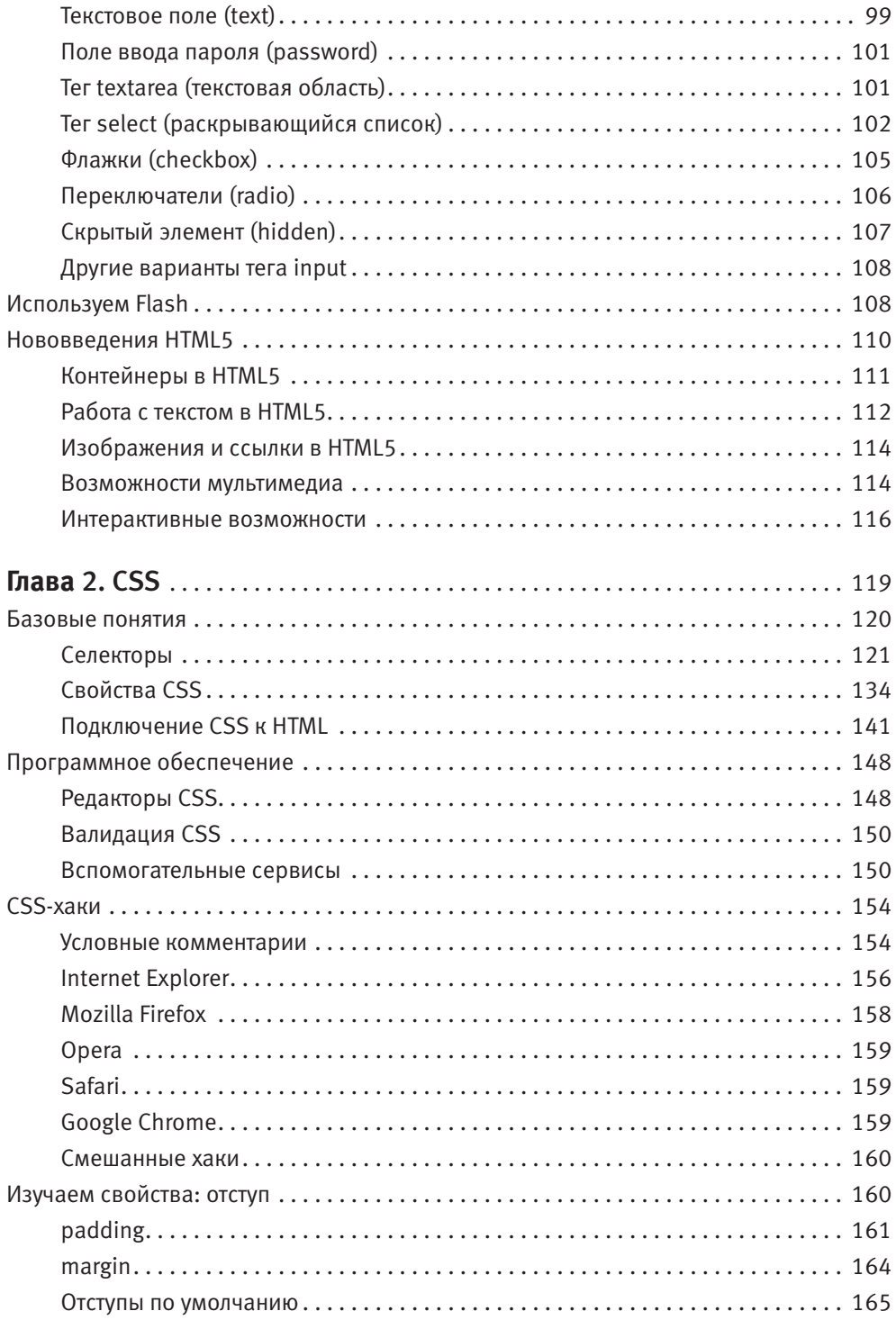

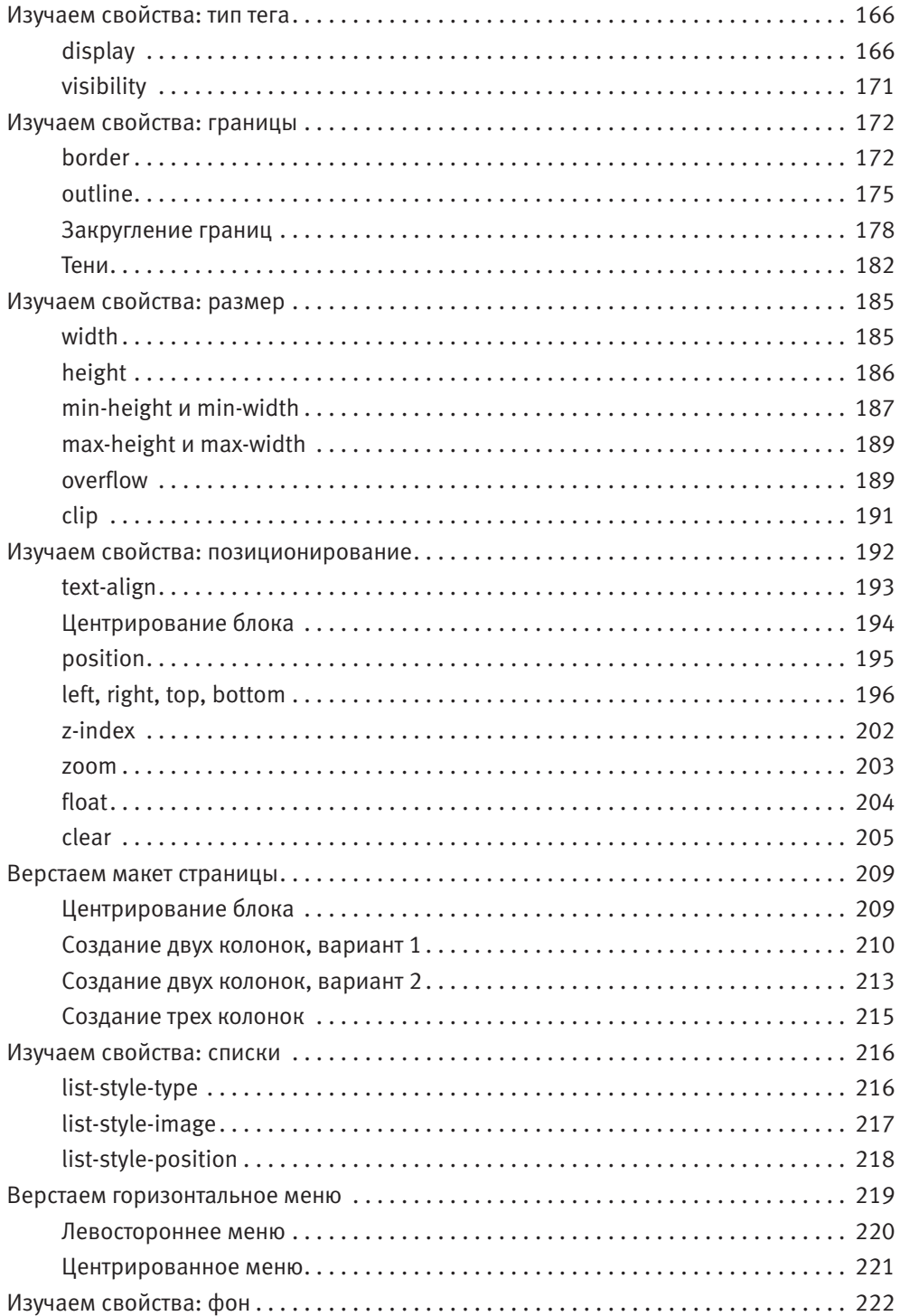

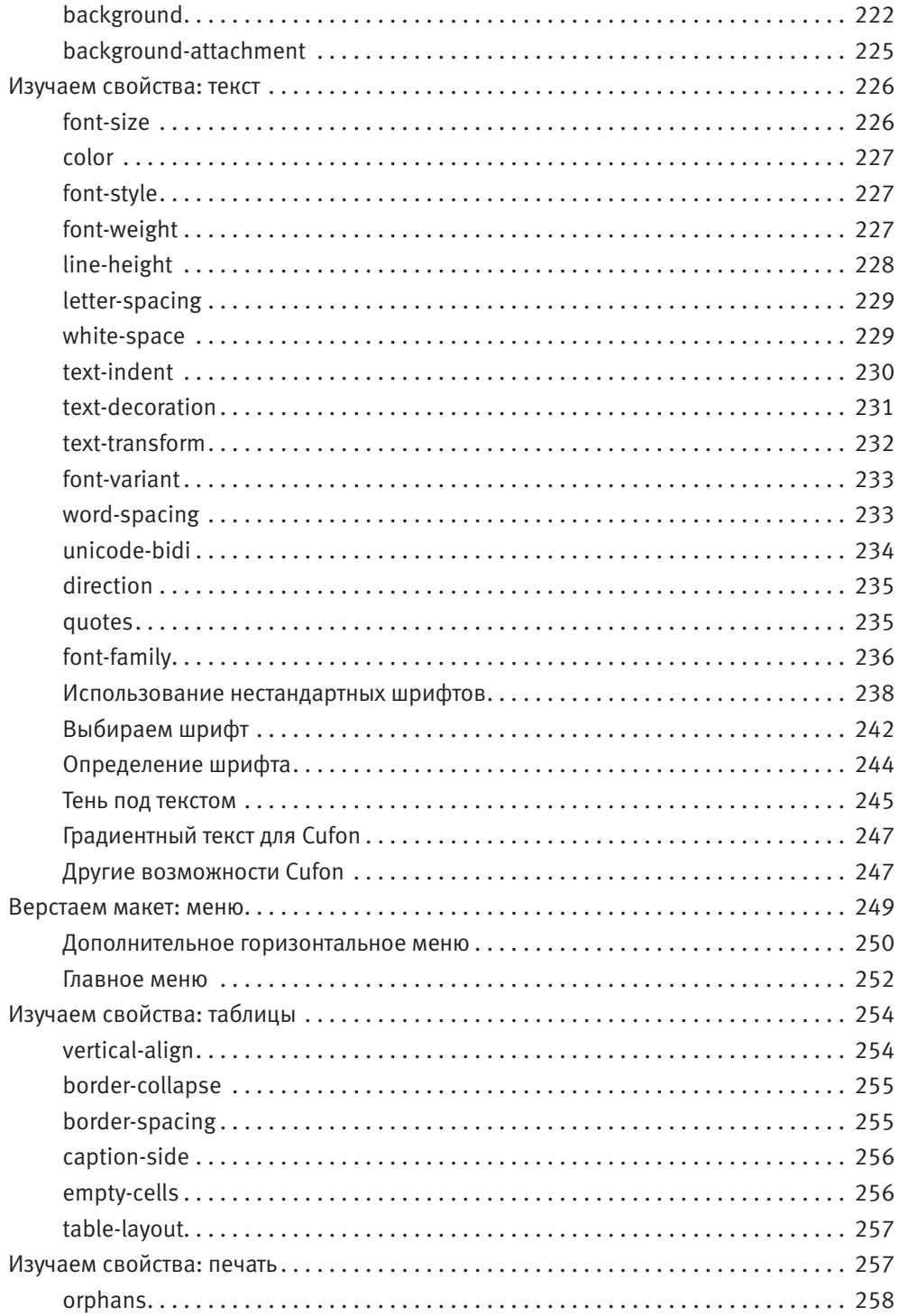

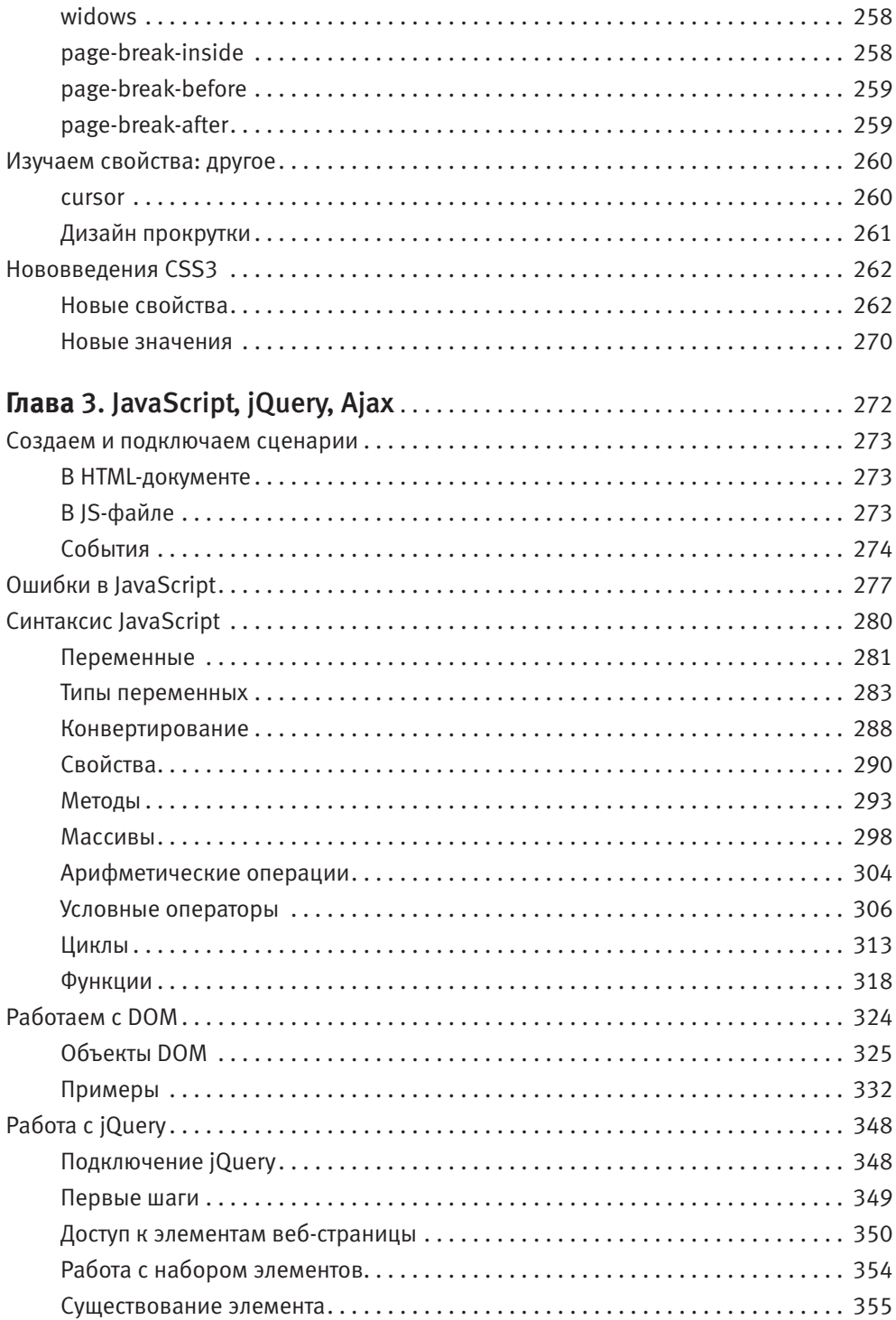

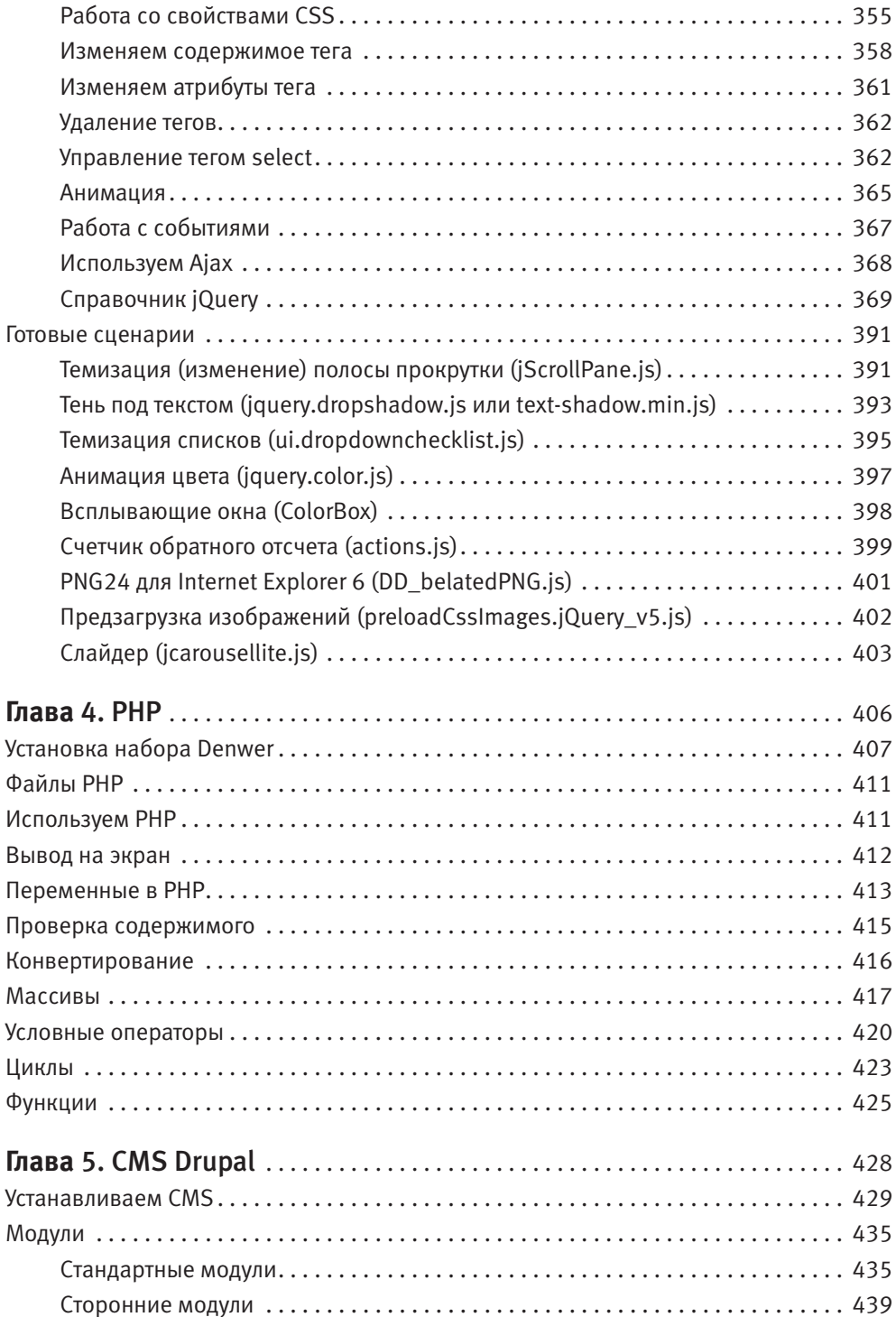

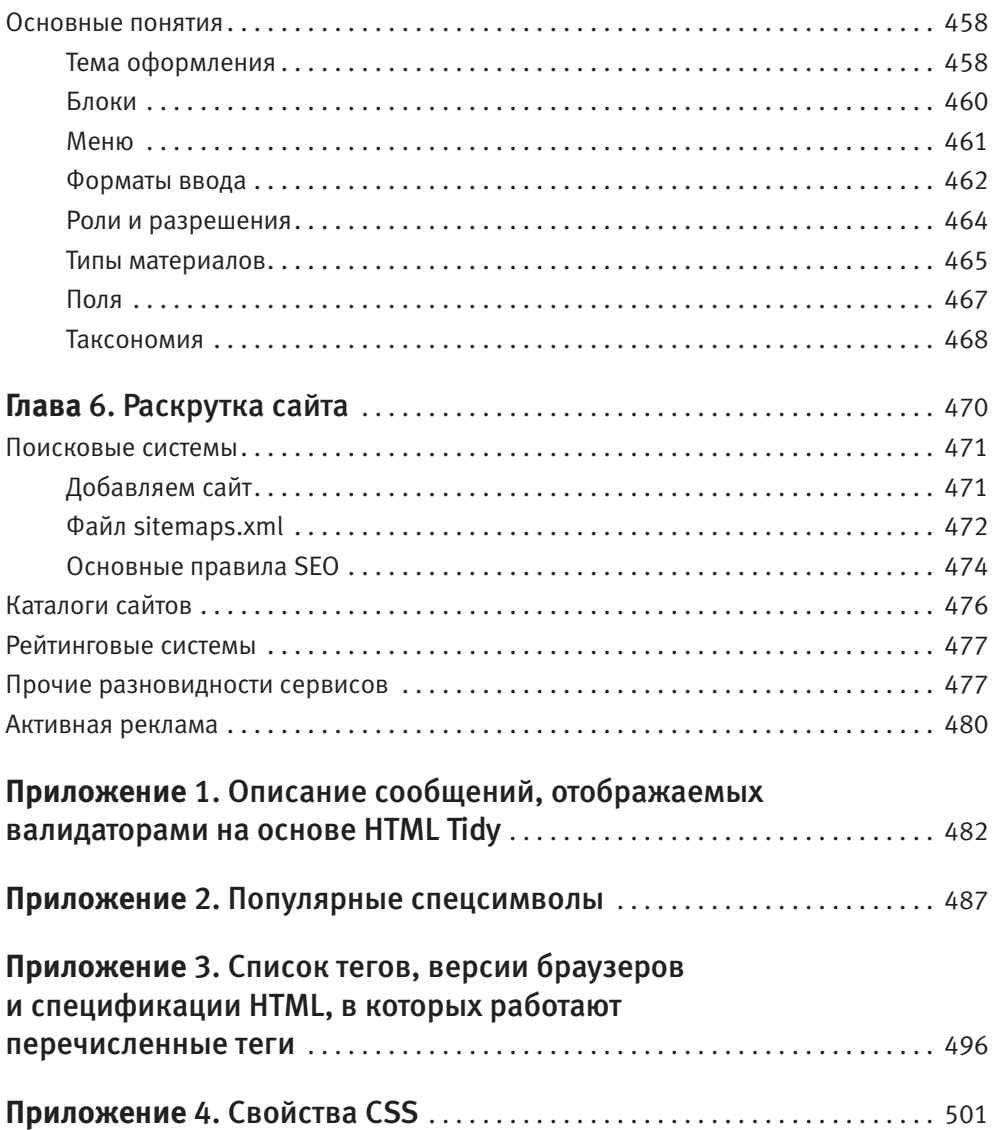